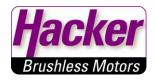

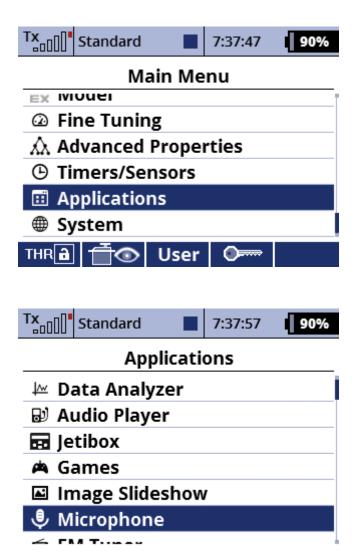

Press F1 button (with the "Point") and speak:

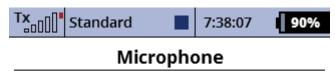

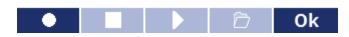

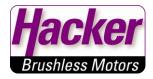

Press F2 button (the "quadrat") and then F4 ("folder") to store the sound:

| Tx | Standard |        | 7:38:17       | 90% |
|----|----------|--------|---------------|-----|
|    | Mi       | cropho | one           |     |
|    |          |        |               |     |
|    |          |        |               |     |
|    |          |        | .1.111,1.,1,1 |     |
|    |          |        |               |     |
|    |          |        | Đ             | Ok  |

## Give a name to this sound and "OK":

| Tx   | 0() <b>•</b> s | itand | lard |     |     | 7:38 | :47 |   | 90% |
|------|----------------|-------|------|-----|-----|------|-----|---|-----|
| Edit |                |       |      |     |     |      |     |   |     |
| Ab   | cde            | •     |      |     |     |      |     |   | 3   |
| а    | b              | с     | d    | е   | f   | g    | h   | i | j   |
| k    | Ι              | m     | n    | 0   | р   | q    | r   | s | t   |
| u    | v              | w     | х    | у   | z   |      |     | - | '   |
| 0    | 1              | 2     | 3    | 4   | 5   | 6    | 7   | 8 | 9   |
| •    |                |       |      | a// | \/á |      | ×   | C | )k  |

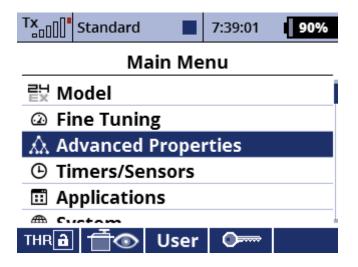

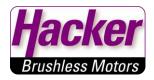

| Tx              | Standard |         | 7:39:17 | 90%    |
|-----------------|----------|---------|---------|--------|
|                 | Soun     | ds on E | vent    |        |
| Switc           | h        | File    | Delay   | Repeat |
|                 |          |         |         |        |
|                 |          |         |         |        |
|                 |          |         |         |        |
|                 |          |         |         |        |
|                 |          | Add     | Del.    | Ok     |
|                 |          |         |         |        |
| Tx              | Standard |         | 7:39:26 | 90%    |
| Sounds on Event |          |         |         |        |
| Switc           | h        | File    | Delay   | Repeat |
|                 |          |         |         |        |
| 💌               | ]        | 🔻       | 0.05    | No 💌   |

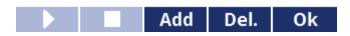

| Tx s            | tandard 🔳 | 7:39:37 | 90%    |  |  |  |
|-----------------|-----------|---------|--------|--|--|--|
| Sounds on Event |           |         |        |  |  |  |
| Switch          | File      | Delay   | Repeat |  |  |  |
| Sd 🗙            | 🗹         | 0.05    | No 💌   |  |  |  |

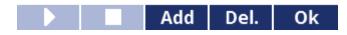

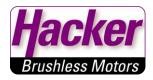

| Tx Standard  | 7:39:52 | 90%     |
|--------------|---------|---------|
| Select a     | file    |         |
| Aaaaaaa.wav  |         | 63.2KB  |
| Abcde.wav    |         | 71.7KB  |
| Alarm.wav    |         | 39.2KB  |
| Altitude.wav |         | 74.9KB  |
| Bound.wav    |         | 44.0KB  |
| BoundRec.wav | 61.5KB  |         |
| Canacity way |         | חעוס דד |
| Clr          |         | Ok      |

|                          | Standard    | 7:40:01 | 90%  |  |  |  |
|--------------------------|-------------|---------|------|--|--|--|
| Sounds on Event          |             |         |      |  |  |  |
| Switch File Delay Repeat |             |         |      |  |  |  |
| Sd 🗙                     | ABCDE.WAV 🔽 | 0.05    | NL - |  |  |  |

| _ |      |      |    |
|---|------|------|----|
|   | Add  | Del. | Ok |
|   | <br> |      |    |